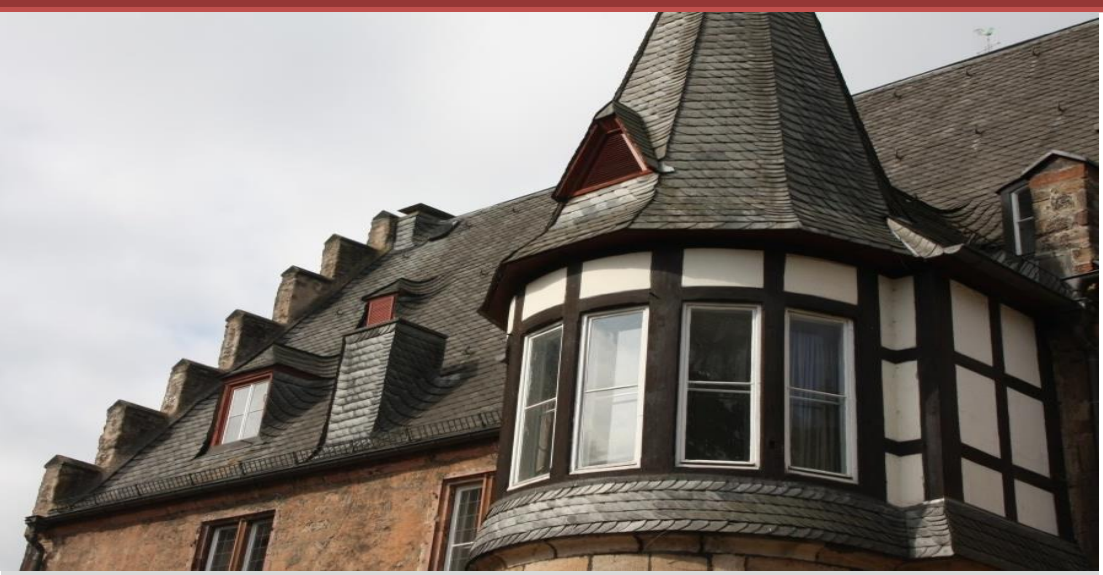

# **Policy-Workshop**

"Innovation Barriers and Innovation Policy in

Lagging Regions" **15 June 2021 at the Philipps-University Marburg**

# **Program**

Philipps Universität 42 Marburg

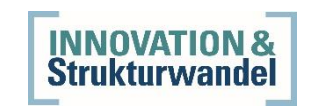

SPONSORED BY THE

**Federal Ministry** 

of Education

and Research

**Introduction** 09.30 am **Gisela Philipsenburg** (BMBF), **Thomas Brenner** 

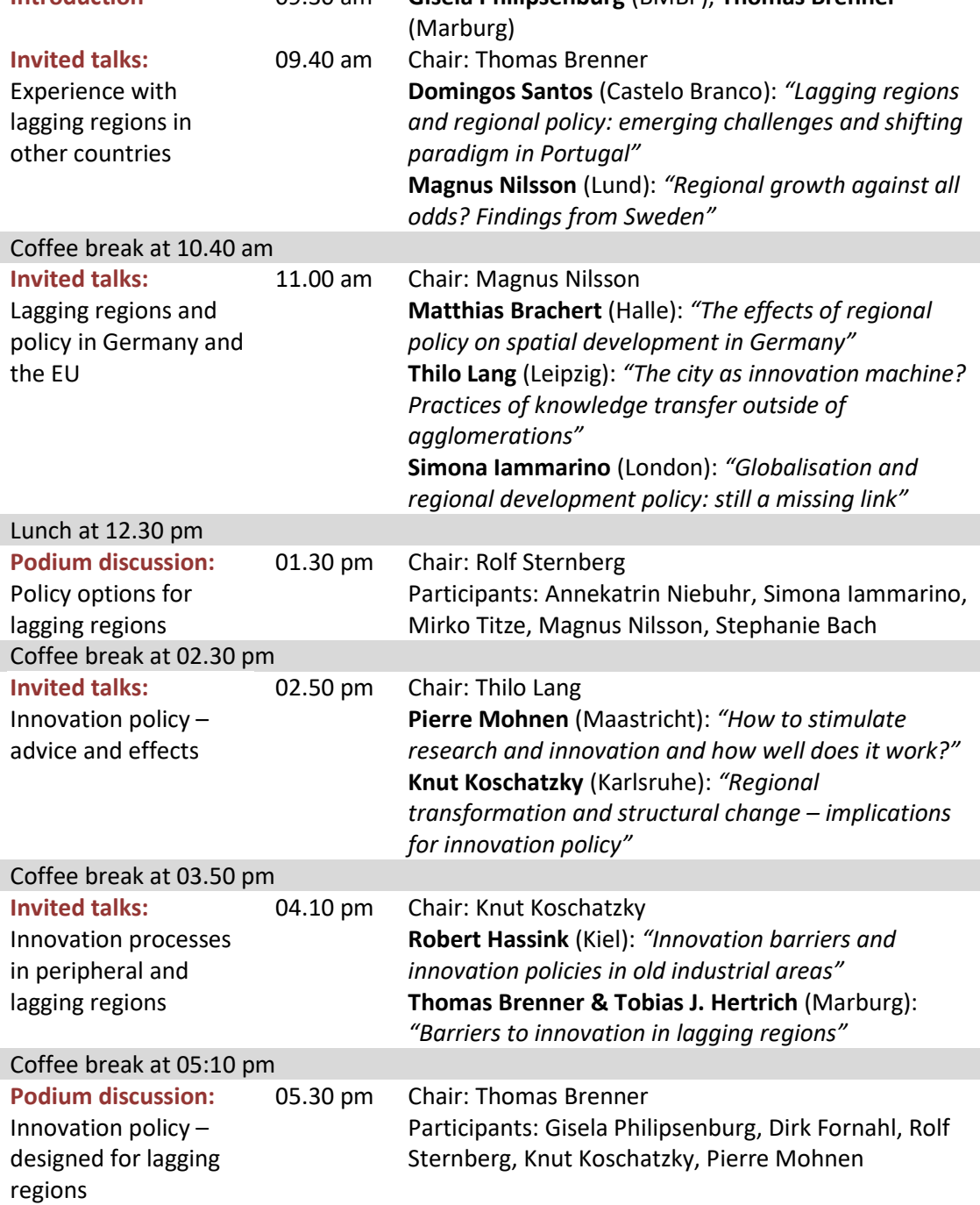

### **Instructions for online participating**

#### **BigBlueButton**

BigBlueButton is an open-source software tool that is run by and on servers of the Philipps-Universität Marburg.

**To log into BigBlueButton** please use the link you will receive by email when you are registered. Please enter your name in the field. Then join the conference with microphone (left button). There will be a personal echo test and some acceptance clicks to finally enter the conference room.

If your internet connection is sufficiently good, you can switch on the camera during the whole event (this will create more of a conference feeling). To activate the camera, click on the camera icon at the bottom (second button from the right).

Please keep the microphone turned off to avoid acoustic feedback. If you would like to ask a question please raise your arm (click on your name and change your status accordingly) or ask your question or post your comment in the general chat.

#### **Using Wonder.me\* during breaks**

During the breaks we will use Wonder.me to provide the possibility to meet and exchange. We encourage all to use this tool. Also, the speakers of the session before will be there for further questions. To avoid speech duplication, please mute your microphone in BBB during breaks.

**Entering Wonder.me\*:** After you apply for browsing permission, create a profile picture and enter your name, you can move around the virtual space in wonder.me. There you can start a virtual exchange with another person, if you drag your picture near to this participant. Then a circle is formed to which other people can also join. You can also invite other people who are currently on Wonder.me to join your conversation circle.

If you are having trouble getting into BigBlueButton (some strong security settings might interfere) or any other problems with the platform, please contact our IT colleague Robert Csicsics [\(csicsics@staff.uni-marburg.de\)](mailto:csicsics@staff.uni-marburg.de).

## **Contact, Information**

**Philipps-University Marburg Tobias J. Hertrich tobias.hertrich@geo.uni-marburg.de Phone: 06421 – 28-24409 // +4915770304506**

# **Due to the coronavirus the workshop will be held completely online.**

## **Registration (free, but necessary)**

E-mail to **[tobias.hertrich@geo.uni-marburg.de](mailto:tobias.hertrich@geo.uni-marburg.de)** with your full name and organization.

**Philipps-University Marburg** Department of Geography Working Group Economic Geography and Location Research Deutschhausstraße 10 35032 Marburg

*\*Wonder.me is not a program of Philipps-University Marburg therefore no data protection can be guaranteed.*